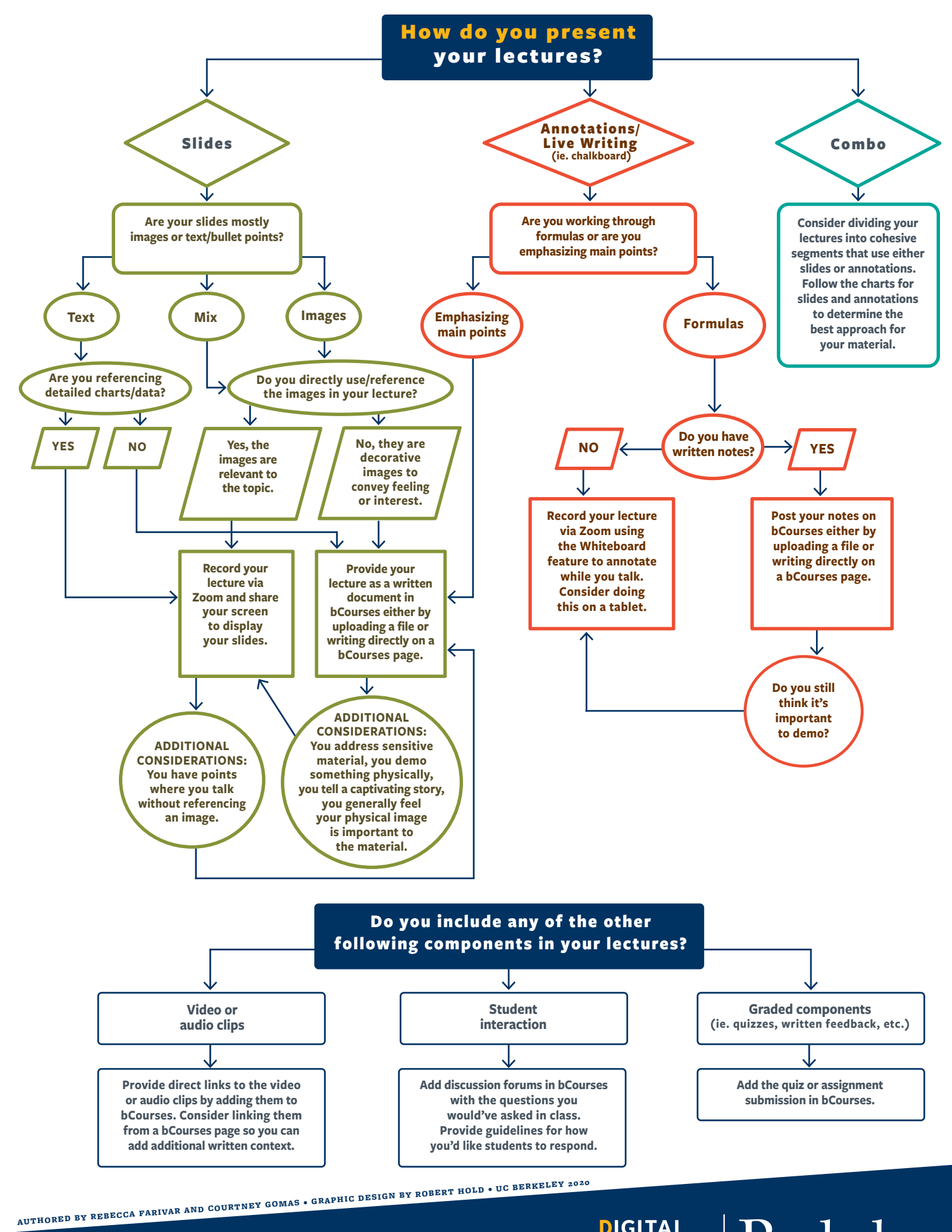

**DIGITAL** DIGITAL  $|Be|$ **SERVICES**